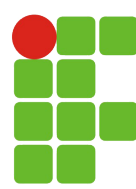

Instituto Federal de Educação, Ciência e Tecnologia do RN Campus: Natal Central Curso: Técnico em Informática para Internet Disciplina: Instalação e Configuração de Servidores Professor: Thiago Dutra

## EXERCÍCIOS - VIRTUALIZAÇÃO, VIRTUALBOX E SHELL LINUX

- **1.** Defina o conceito de **virtualização**.
- **2.** Defina o que é **virtualização de hardware**.
- **3.** Explique o conceito de **máquina virtual** e como se deu seu surgimento.
- **4.** Quais são os **tipos de máquinas virtuais** existentes? Explique e exemplifique cada um deles.
- **5.** Quem são e o que representam os **personagens** quando falamos **de máquinas virtuais**?
- **6.** O que é **VMM** e quais suas principais funções?
- **7.** Demonstre graficamente e explique as 3 (três) possíveis **arquiteturas de utilização de VMM**.
- **8.** Cite ao menos 4 (quatro) **vantagens** e 2 (duas) **desvantagens** do uso da **virtualização**.
- **9.** O que é o **VirtualBox** e em qual arquitetura de VMM ele se enquadra?
- **10.** Quais os **componentes** mínimos que uma **VM** do VirtualBox deve possuir para entrar em funcionamento?
- **11.** O que é um **disco rígido virtual** de uma VM? Como ele é representando e onde ele fica, por padrão, em relação aos personagens das máquinas virtuais?
- **12.** O que são os **snapshots** de uma VM? Cite cenários onde eles podem ser utilizados.
- **13.** Em que consiste o processo de **clonagem** de uma VM? Cite cenários onde ela pode ser utilizada.
- **14.** O que são **appliances** de VMs e quando eles podem ser utilizados?
- **15.** Defina o que é um **shell (terminal)** do Linux e explique como ele funciona?
- **16.** Por padrão, quantos terminais em modo texto são possíveis de serem abertos e como eles são nomeados/identificados?
- **17.** O que é o usuário **root** do sistema? Como podemos, no terminal, diferenciá-lo de um usuário comum?
- **18.** Diferencie **diretório de trabalho** e **diretório home do usuário**. Que símbolo representa cada um deles no terminal? Por padrão, qual seria o endereço do diretório home de um usuário de login silva?
- **19.** Diferencie **caminhos absolutos** e **caminhos relativos**. Qual símbolo usamos para referenciar um diretório imediatamente superior ao atual quando navegamos relativamente pela hierarquia de diretórios?
- **20.** Quem são a **entrada padrão** e a **saída padrão** de um terminal Linux? Quais símbolos podemos utilizar para **redirecionar a saída padrão**? Explique a diferença de cada símbolo.
- **21.** Explique o conceito de utilização de **pipes ( | )** nos terminais Linux.
- **22.** Quais comandos Linux podem ser utilizados para:
	- Listar todos os arquivos existentes no diretório raiz "/":
	- Listar todos os arquivos existentes no diretório raiz "/", inclusive os ocultos:
	- Listar todos os arquivos existentes no diretório "/boot", exibindo todas as informações sobre eles (formato longo): \_\_\_\_\_\_\_
	- Listar todos os arquivos existentes no diretório  $\sqrt{1 \text{ib}}$ ", e seus subdiretórios (recursivamente):
	- Listar todos os arquivos existentes no diretório "/lib", bem como seus subdiretórios (recursivamente), exibindo todas as informações sobre eles (formato longo):
	- Listar todos os arquivos, inclusive os ocultos, existentes no diretório home do seu usuário, bem como seus subdiretórios (recursivamente): \_\_\_\_\_\_\_
- Listar todos os arquivos, inclusive os ocultos, existentes no diretório home do seu usuário, bem como seus subdiretórios (recursivamente), enviando o para um arquivo de nome "saidals.txt":
- **23.** Para esse exercício você deve criar, em sua pasta pessoal, a seguinte árvore de arquivos e diretórios:

```
Lista1/
|---- arquivo1.txt
|---- arquivo2.txt
|---- arquivo3.txt
|---- dir1/
  |---- dir3/
|---- dir2/
```
- Obs.1: arquivos devem conter algum texto que seja diferente em cada um deles.
- Obs.2: Os comandos devem ser executados sempre (a não ser que a questão especifique local diferente) de dentro do diretório "lista1".
- Copiar o arquivo "arquivo1.txt" para o diretório "dir $2$ ":
- Copiar o arquivo "arquivo2.txt" para o diretório "dir3":
- Mover o arquivo "arquivo3.txt" para o diretório "dir1":
- Copiar o arquivo "/etc/passwd" para o diretório "lista1":
- Remover o arquivo "arquivo1.txt"do diretório "lista1":
- Copiar o arquivo "arquivo3.txt" do "dir1" para "lista1" questionando sobrescrita:
- Renomear o arquivo "arquivo2.txt" do "dir3" para "arquivo4.txt":
- Criar a árvore de diretórios "dir4/dir5/dir6/dir7" com um único comando:
- Copiar o arquivo "arquivo4.txt" para o interior do diretório "dir5":
- Remover os diretórios "dir6/dir7" (deve ser executado a partir de "dir5"): \_\_\_\_\_\_
- Mostrar na tela o conteúdo do arquivo "arquivo4.txt":
- Exibir o conteúdo dos arquivos "arquivo1.txt" e "arquivo3.txt" com um único comando:
- Concatenar, em um arquivo de nome "arquivo5.txt" o conteúdo dos arquivos "arquivo1.txt" e "arquivo3.txt": \_\_\_\_\_\_\_
- Acrescentar no "arquivo5.txt" o conteúdo do arquivo "arquivo4.txt": \_\_\_\_\_\_\_\_
- Mover o arquivo "arquivo2.txt" do "dir3" para o diretório dois níveis superiores a ele (deve ser executado a partir de "dir3"): \_\_\_\_\_\_\_\_\_
- Criar um link simbólico do "arquivo5.txt" dentro diretório "dir3":
- **24.** De posse de um arquivo contendo 10 linhas, como fazer para exibir apenas a 6ª linha desse arquivo?
- **25.** Como pode-se provar que, quando se executa "ls l > arquivo.txt", o Linux primeiro cria "arquivo.txt", e só então executa o "ls"?